Assignment (1)

#### Columns and Axes Layout

Page 1

For the following figure:

1- Draw the columns and axes layout using the AutoCAD program.

2- Calculate the necessary reinforcement quantities for casting columns from the foundation level up to the Ground floor level

to the Ground floor level.

3- Draw a section elevation for the typical column indicating bar marks and lengths for all bars.

4- Draw the bar bending schedule (BBS) using the AutoCAD program.

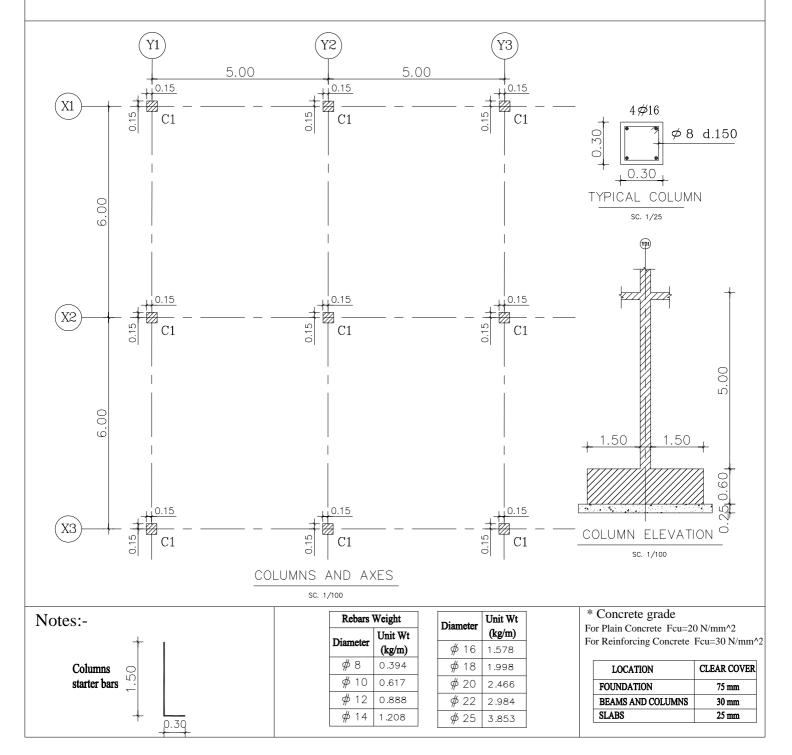

#### COMPUTER APPLICATIONS ii 2<sup>nd</sup>YEAR CIVIL 2<sup>nd</sup>TERM (2019-2020)

Assignment (2)

Foundations Layout

Page 2

## For the following figure:

- 1- Draw the foundation layout using the AutoCAD program.
- 2- Calculate the necessary reinforcement quantities for casting foundations.
- 3- Draw a plan for the typical footing indicating bar marks and lengths for all bars.
- 4- Draw the bar bending schedule (BBS) using the AutoCAD program.

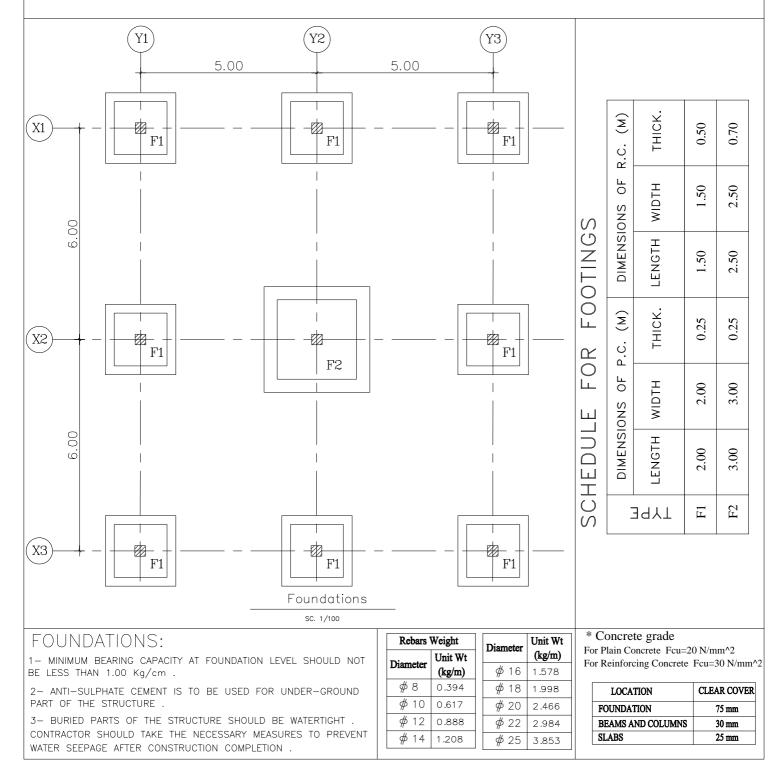

COMPUTER APPLICATIONS ii 2<sup>nd</sup>YEAR CIVIL 2<sup>nd</sup>TERM (2019-2020)

Assignment (3)

Flat Slab Layout

Page 3

# For the following figure:

1- Draw the slab layout using the AutoCAD program.

2- Calculate the necessary reinforcement quantities for casting the slab.

3- Draw a plan indicating bar marks and lengths for all bars.

4- Draw the bar bending schedule (BBS) using the AutoCAD program.

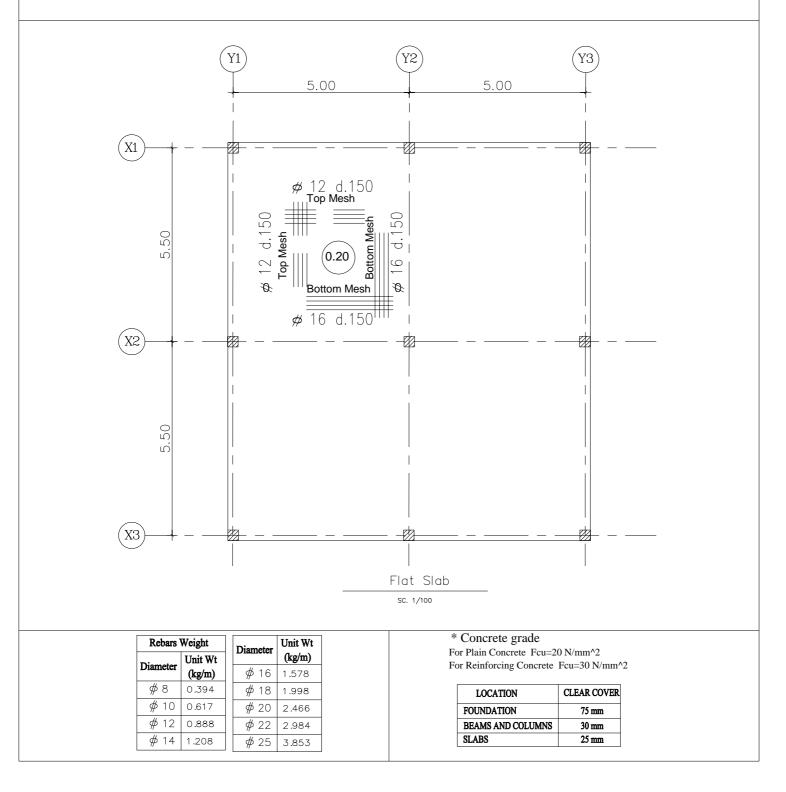

Assignment (4)

#### Reinforced Concrete Beams Details

Page 4

Using the beams table and details

1- Draw the elevation and sections of Beams B1, B2 and B3 the AutoCAD program.

2- Calculate the necessary reinforcement quantities for all beams.

3- Draw the bar bending schedule (BBS) for all beams using the AutoCAD program.

The Beam clear span is 6.0m with width of 0.25m and a depth of 0.60m, assume the column width is 0.50m.

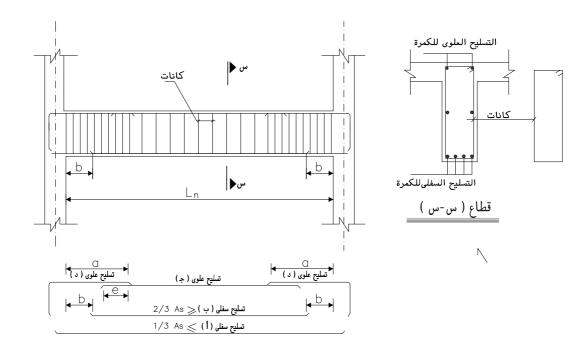

| TYPE | Length                   |
|------|--------------------------|
| a    | Min. 0.15 L <sub>n</sub> |
| b    | Max. 0.10 L <sub>n</sub> |
| е    | Bigger of (12 ∉or 25 cm) |

| _ ,    |       |   |
|--------|-------|---|
| Beams' | Iable | • |
| Deuma  | TUDIE | • |
|        |       |   |

|               | Bot.          | Bot. Rft.     |               | Top. Rft.     |               |               | irrups | Remarks       |         |
|---------------|---------------|---------------|---------------|---------------|---------------|---------------|--------|---------------|---------|
| Bearr<br>Type | Long          | Short         | Right         | Mid.          | Left          | Right         | Mid.   | Left          | Remarks |
| Type          | 1             | ب             | J             | ج             | د             | Stirrups/m    |        |               |         |
| B1            | 2 <b>¢</b> 12 | 2 <b>¢</b> 16 | 2 <b>¢</b> 12 | 2 <b>#</b> 12 | 2 <b>¢</b> 12 | 628           | 5Ø8    | 628           |         |
| B2            | 2¢/16         | 2 <b>¢</b> 16 | 2 <b>¢</b> 16 | 2 <b>¢</b> 12 | 2 <b>¢</b> 16 | 5 <b>¢</b> 10 | 5Ø8    | 5 <b>¢</b> 10 |         |
| B3            | 2 <b>¢</b> 18 | 2 <b>¢</b> 18 | 2 <b>¢</b> 16 | 2 <b>#</b> 12 | 2 <b>#</b> 16 | 7 <b>ø</b> 10 | 628    | 7 <b>ø</b> 10 |         |

| Rebars Weight |         | Diameter | Unit Wt | * Concrete grade<br>For Plain Concrete Fcu=20 N/mm | . ^ 2 |  |
|---------------|---------|----------|---------|----------------------------------------------------|-------|--|
| Diameter      | Unit Wt |          | (kg/m)  | For Reinforcing Concrete Fcu=20 N/mm <sup>2</sup>  |       |  |
| Diameter      | (kg/m)  | ∲16      | 1.578   |                                                    |       |  |
| ₿ 🖗           | 0.394   | ∲ 18     | 1.998   | LOCATION CLEAR                                     | COVER |  |
| <b>#</b> 10   | 0.617   | ∲ 20     | 2.466   | FOUNDATION 75                                      | mm    |  |
| <b>#</b> 12   | 0.888   | ₡ 22     | 2.984   | BEAMS AND COLUMNS 30                               | ) mm  |  |
| ∉14           | 1.208   | \$ 25    | 3.853   | SLABS 25                                           | i mm  |  |